学外アクセス

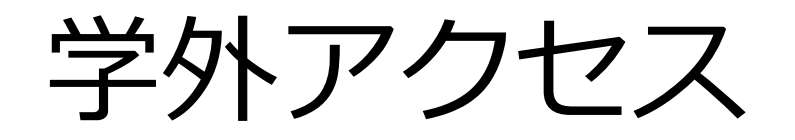

- 電子ジャーナルやデータベースなどの電子 リソースには、有料で学内限定のものと無料で 誰でも使えるものがある。
- 有料で学内限定のものの一部は、学外から使う ための特別な手段が用意されていることがある。

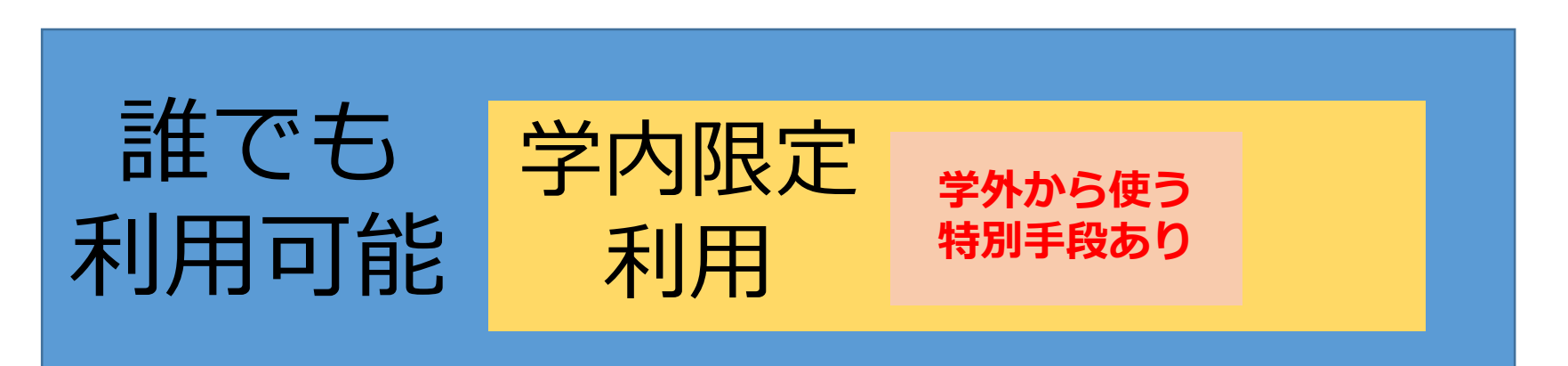

# 学外アクセスの方法

- •学認(学術認証フェデレーション) データベースや電子ジャーナルの提供側 (出版社、ベンダー等)が提供する学外ア クセス認証方法
- YNU VPN 大学が提供する学外アクセス方法

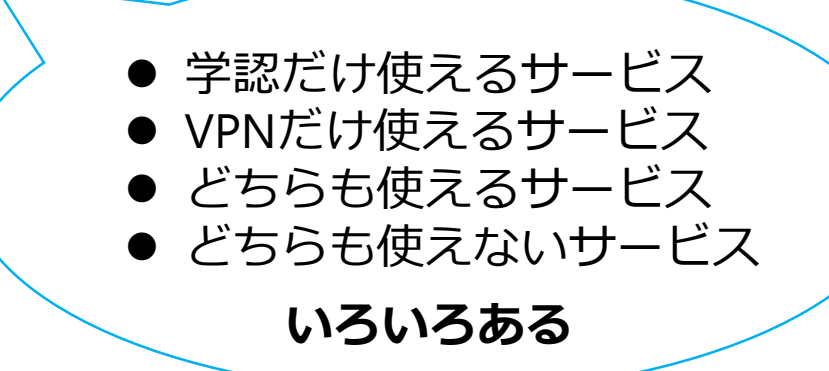

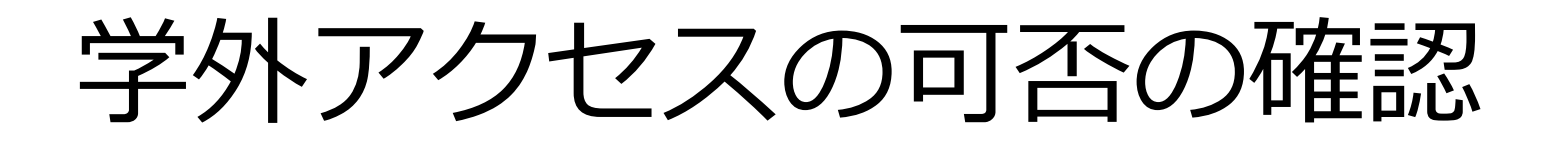

• 電子リソース一覧

http://www.lib.ynu.ac.jp/search/onlr.html

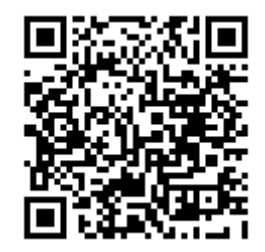

## 学外アクセスの可否の確認

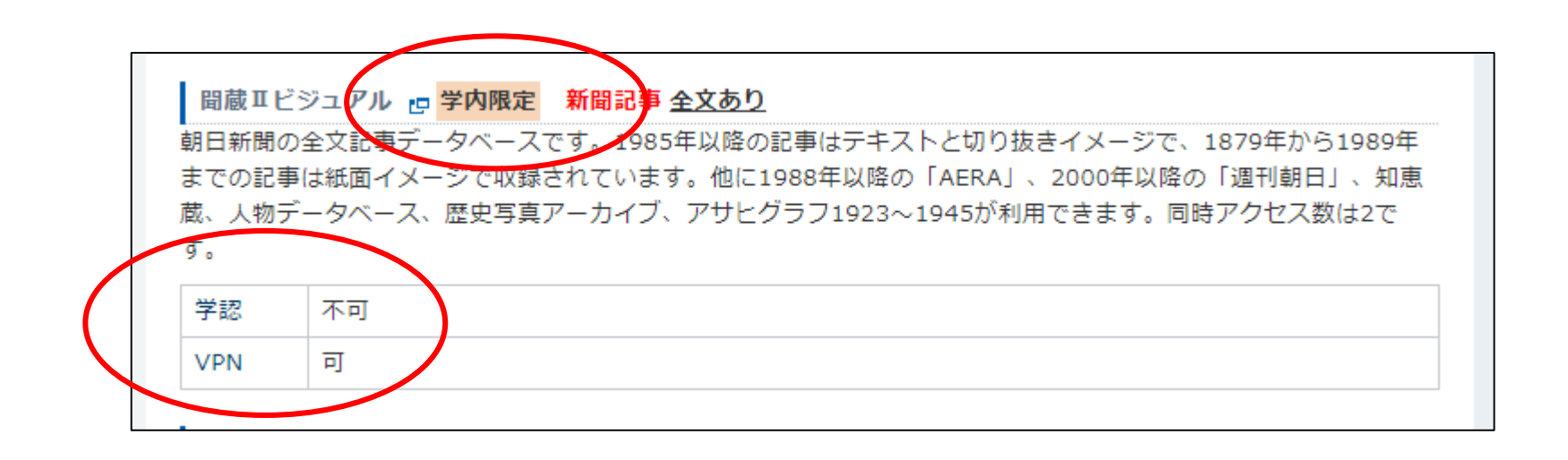

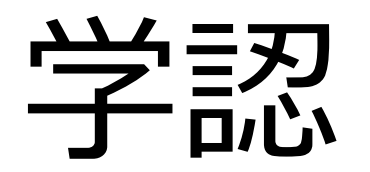

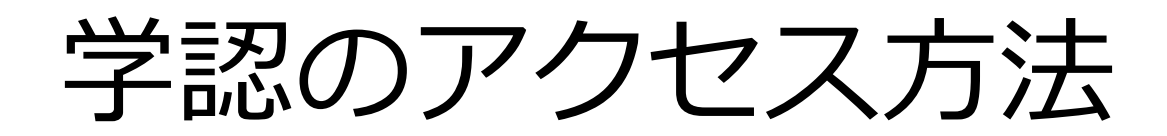

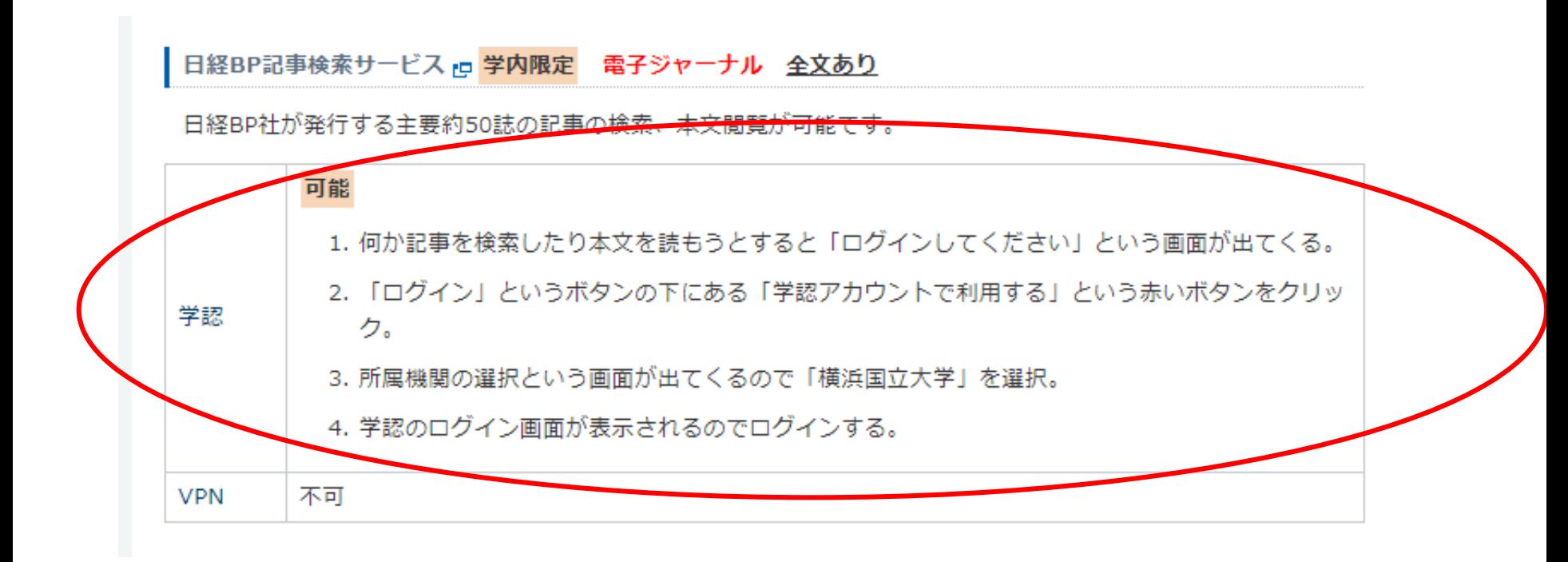

サービスごとにアクセス手順が異なるので、 書いてある通りにリンクをたどる。

# 学認のアクセス方法

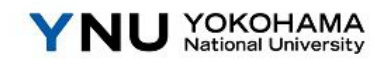

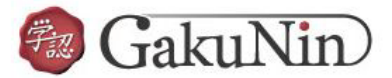

**Username** > Forgot your password? Password > Need Help? Don't Remember Login  $\Box$  Clear prior granting of permission for release of your information to this ID,パスワードはYNUログインIDと service. パスワードを入力するLogin

# YNU VPN

# YNU VPNアクセス方法

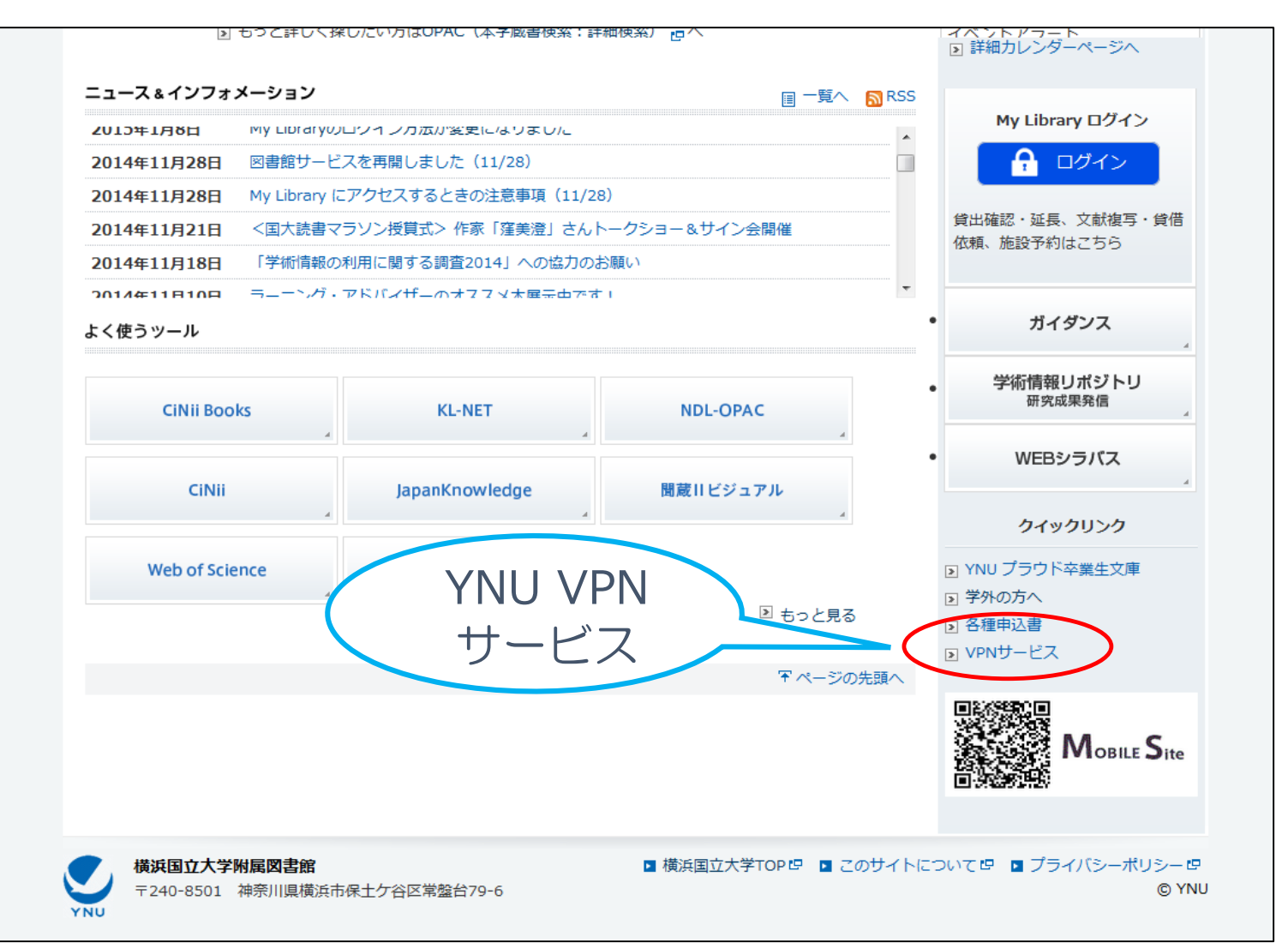

#### YNU VPN経由で電子リソース 一覧にアクセス

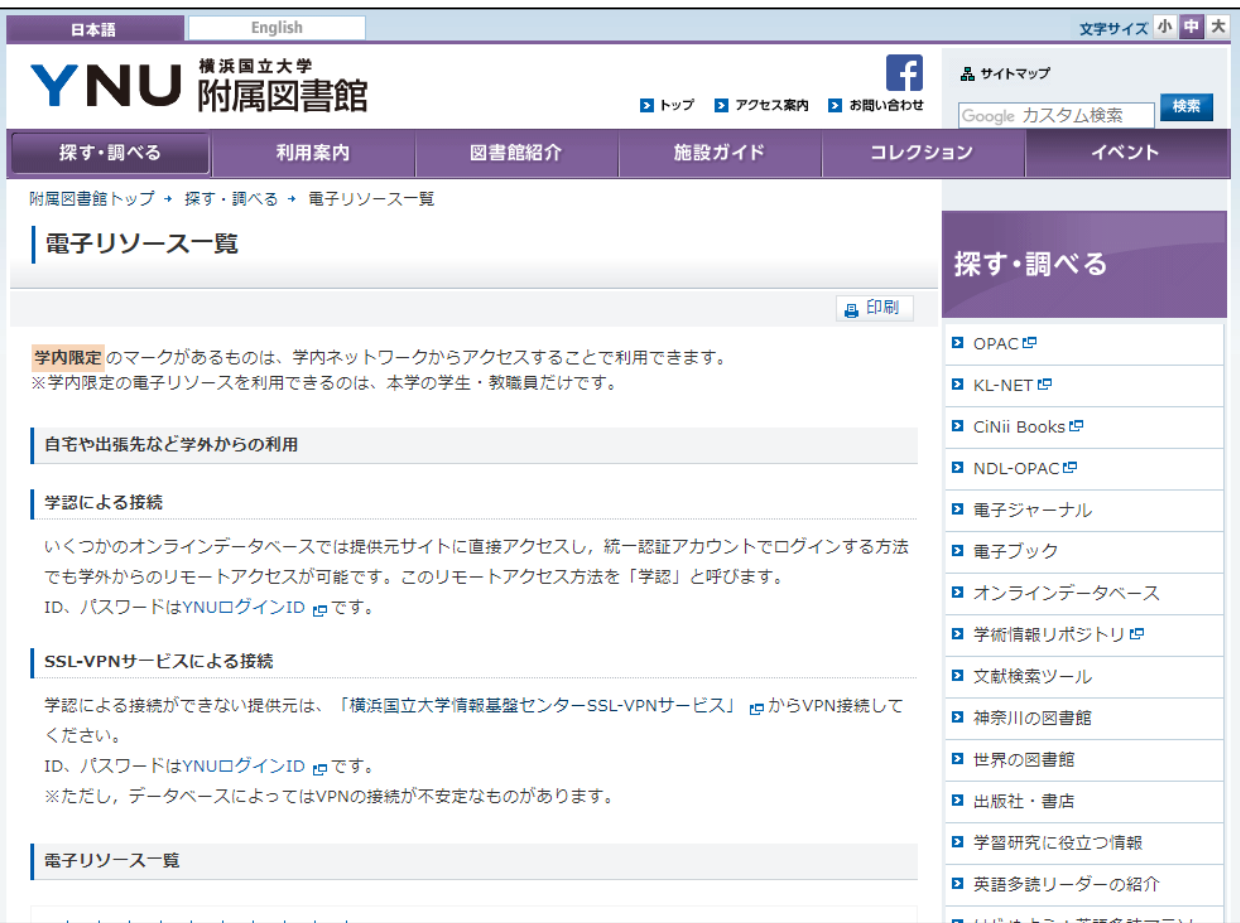

# おわり 情報サービス係 libref@ynu.ac.jp